## TODAY'S ASSIGNMENT: **14.6 #12-20, 22, 27-32**  $\frac{14.6 \#12-20, 22, 27-32}{\frac{\#12a, 22}{\text{make interval/frequency table, then}}}$  $s$ **k**etch  $#12$ , 13, 22, 27, 28 SKETCH histogram

See check answer sheet  $\rightarrow$   $\frac{\text{Empirical Rule}}{\text{naturally occurring values as, 95, 99.7%}}$ for more details and  $\frac{Use Calculator = 2^{nd} DISTR option 2}{normalcdf(min, max,  $\mu$ ,  $\sigma$ )}$ helpful hints

#13,27,28 SKETCH normal curve (label axes with  $\mu$ ,  $\pm 1\sigma$ ,  $\pm 2\sigma$ ,  $\pm 3\sigma$ )

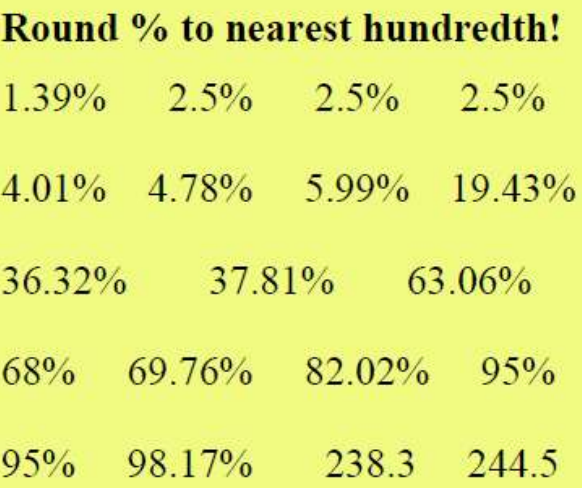

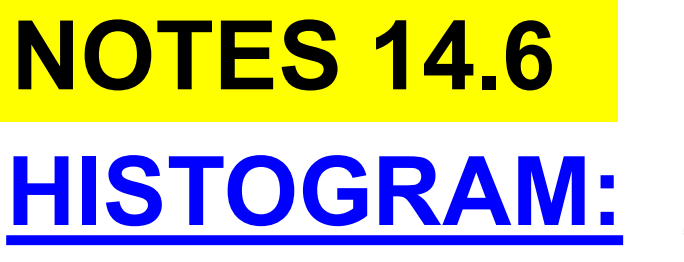

### A continuous graph that helps visualize how data is distributed in certain categories.

The intervals are called "BINS."

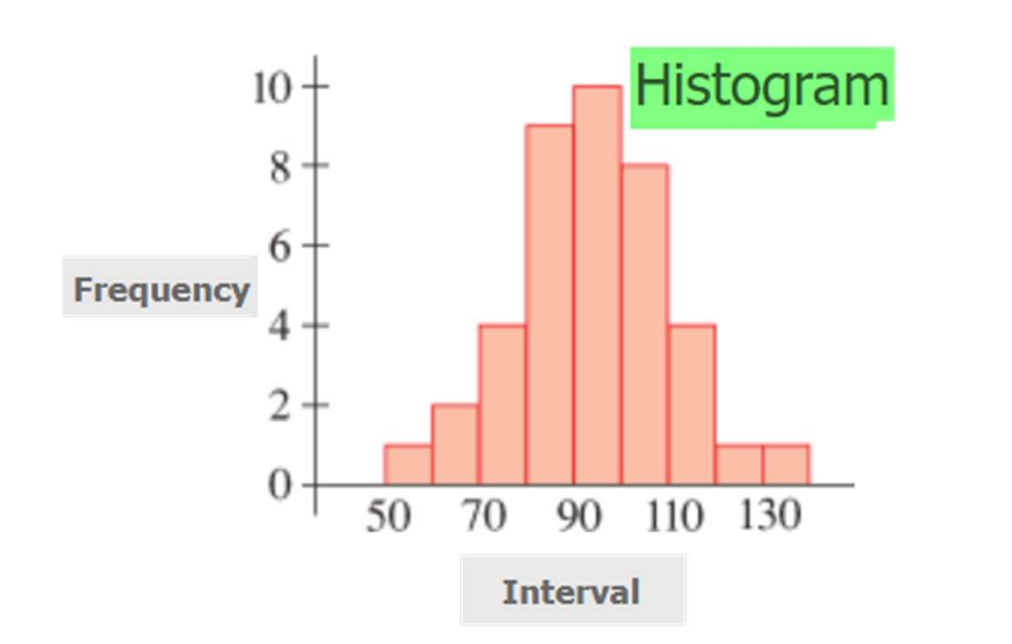

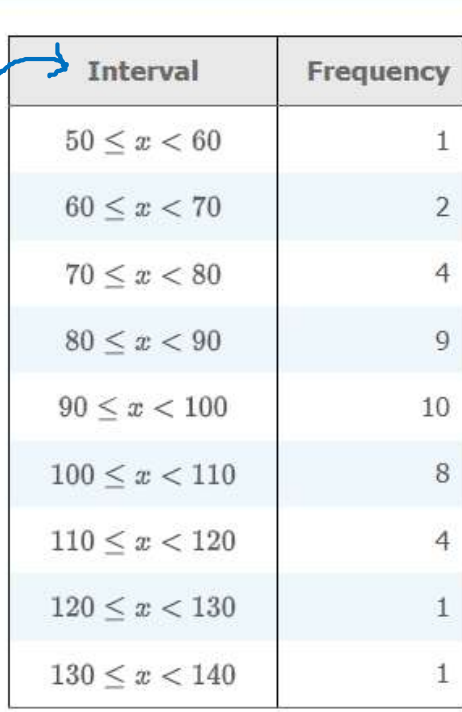

**Frequency Distribution** 

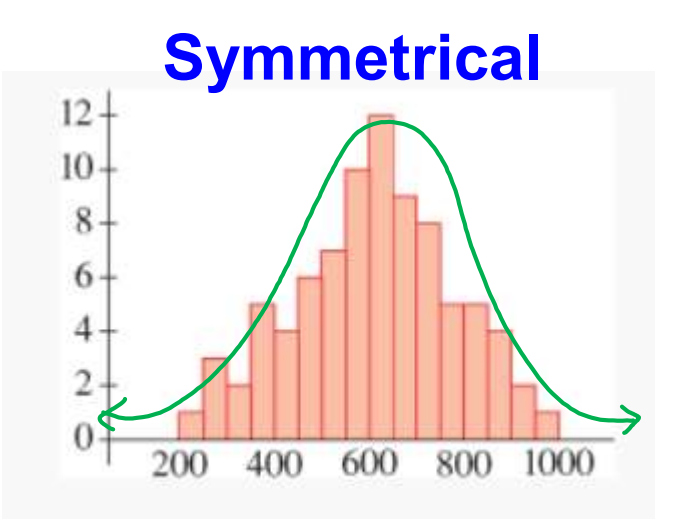

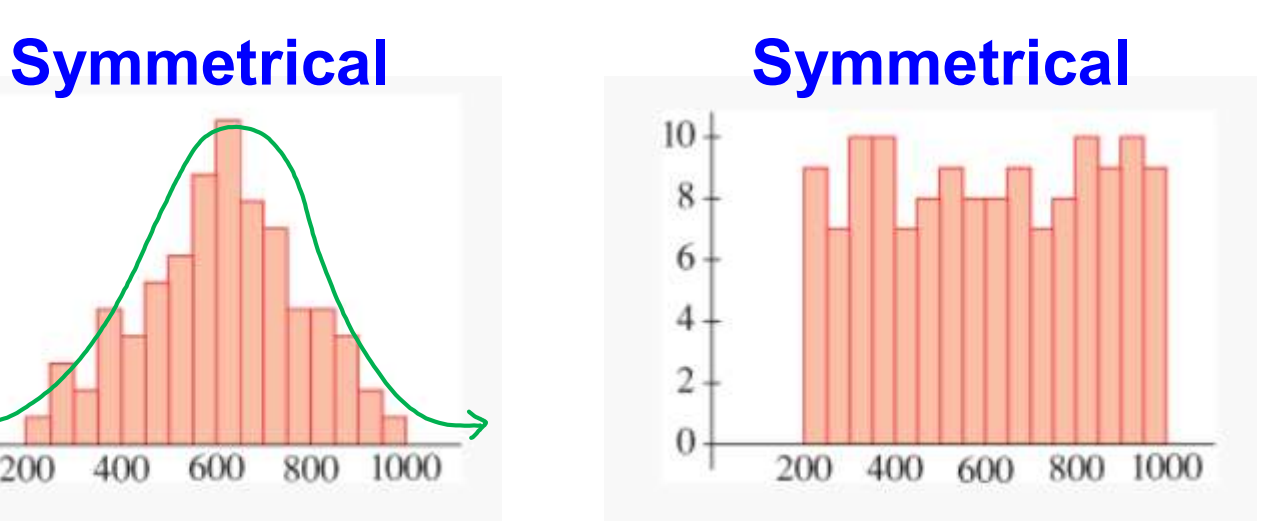

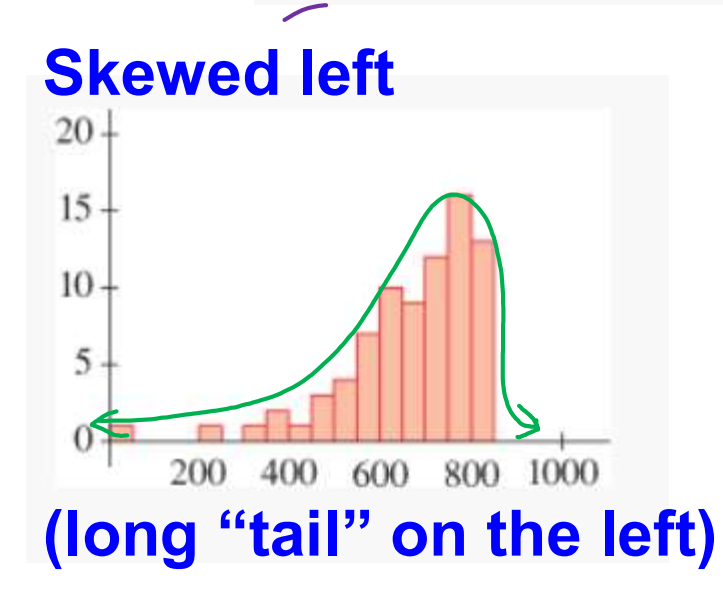

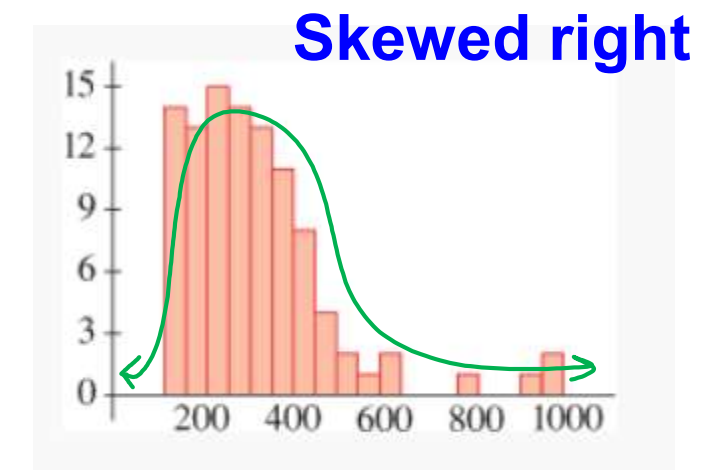

(long "tail" on the right)

# NOTES 14.6

The Normal Distribution is a frequency distribution that often occurs when there is a large number of values in a data set.

The graph is symmetrical.

 $\blacktriangleright$  The graph is a bell-shaped curve.

Frequencies are concentrated around the center portion of the graph.

 $\blacktriangleright$  Only a small portion of the population occurs at extreme Values.

 $\blacktriangleright$  mean=median=mode

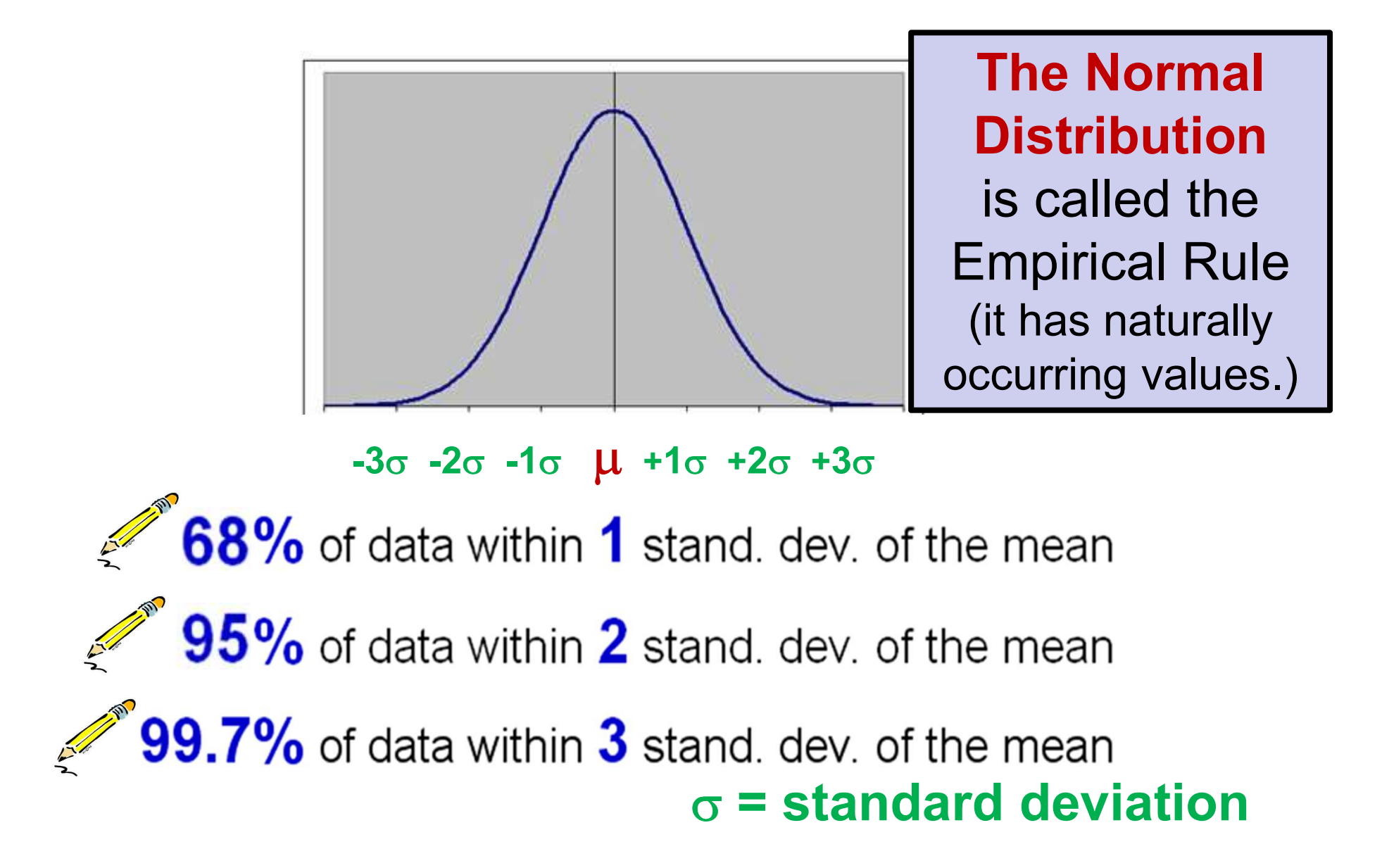

#### Histogram approximates normal curve

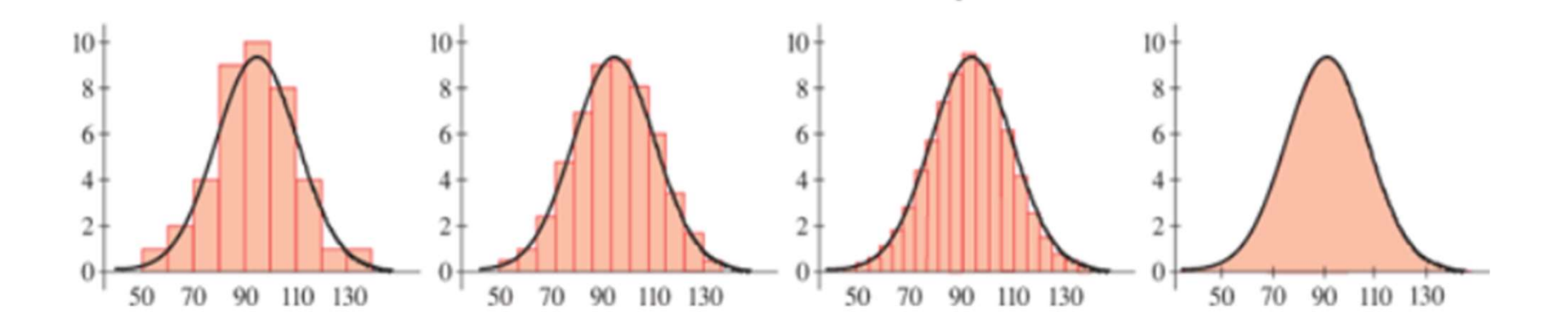

### Notation used:

 $\sigma$  = standard deviation. (sigma)

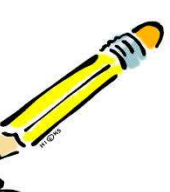

 $\mu$  is the symbol often used for the mean of a normal distribution. (mu)

 $X = mean$  (or arithmetic mean) when analyzing general data.

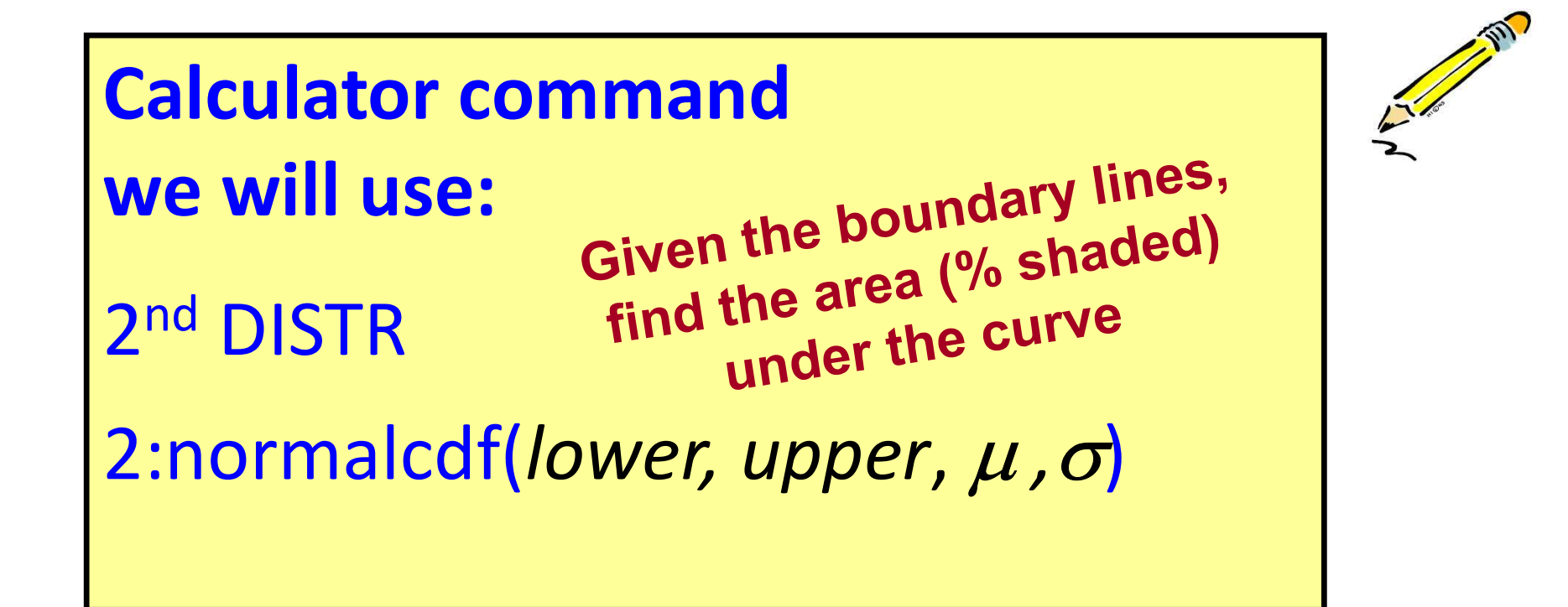

Area under the Standard Normal Curve:

The area represents the probability (percent of data) for a given interval of the normal distribution.

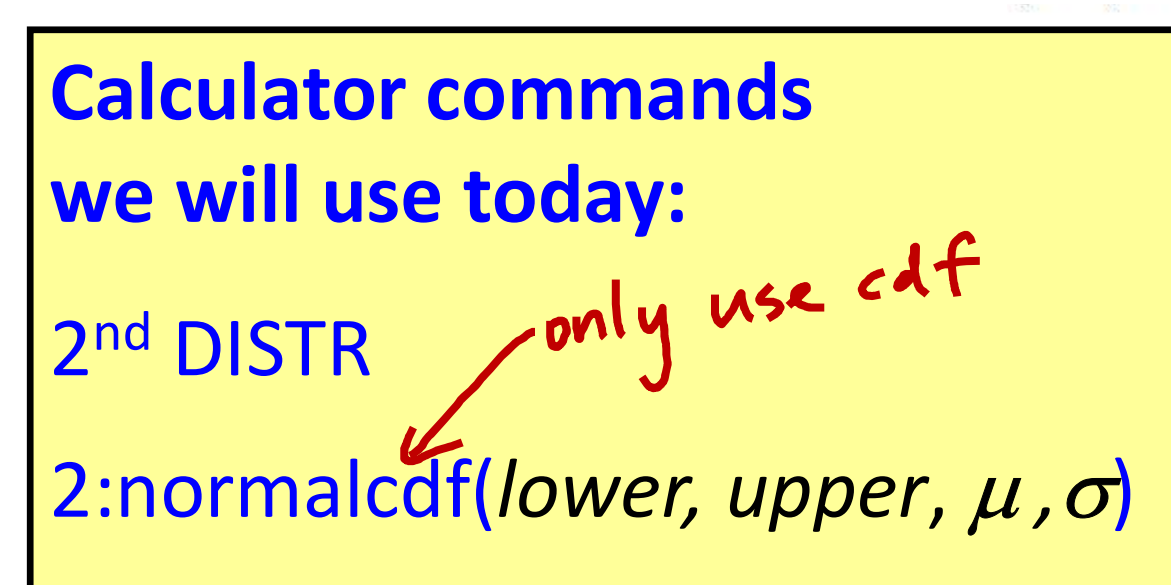

The entire area under the curve represents all possible outcomes so the total is 100%

 $\mu$ 

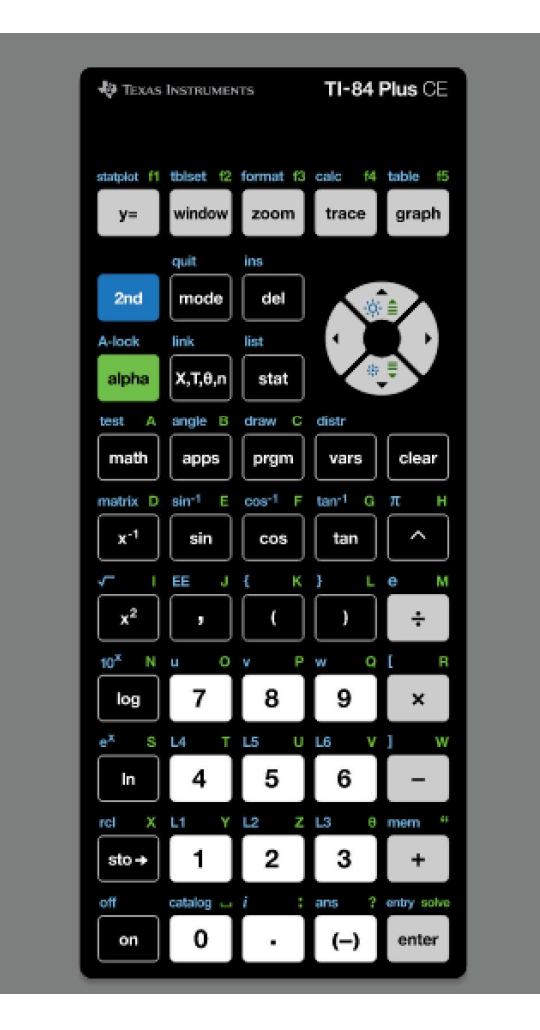

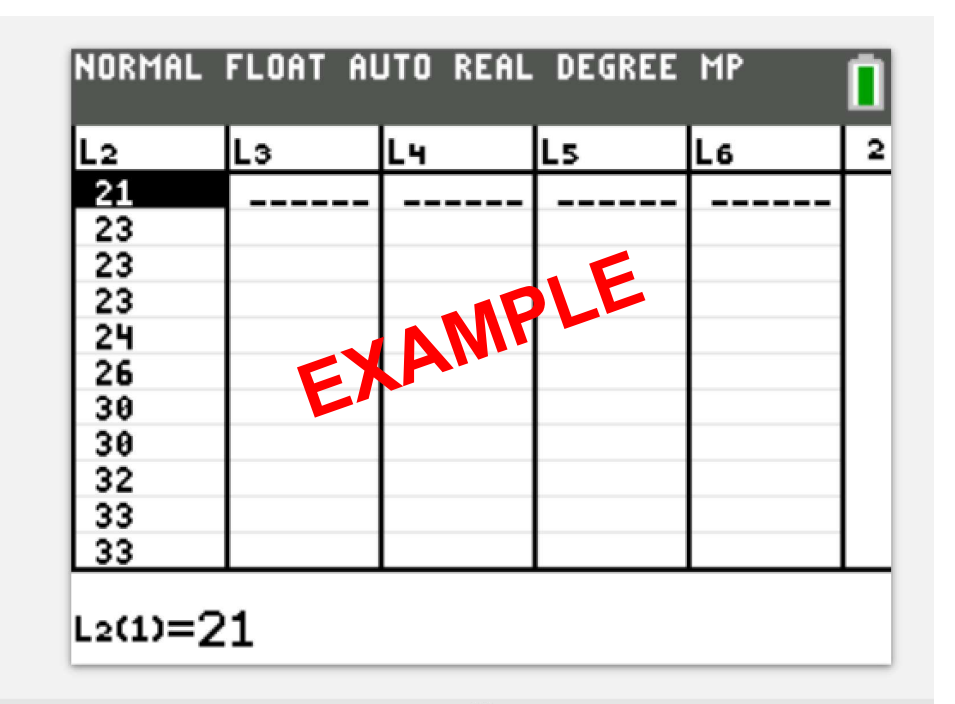

**Key Press History** 

Hint: first enter values into a LIST in your calculator, then sort. Use this info to create frequency table and histogram.

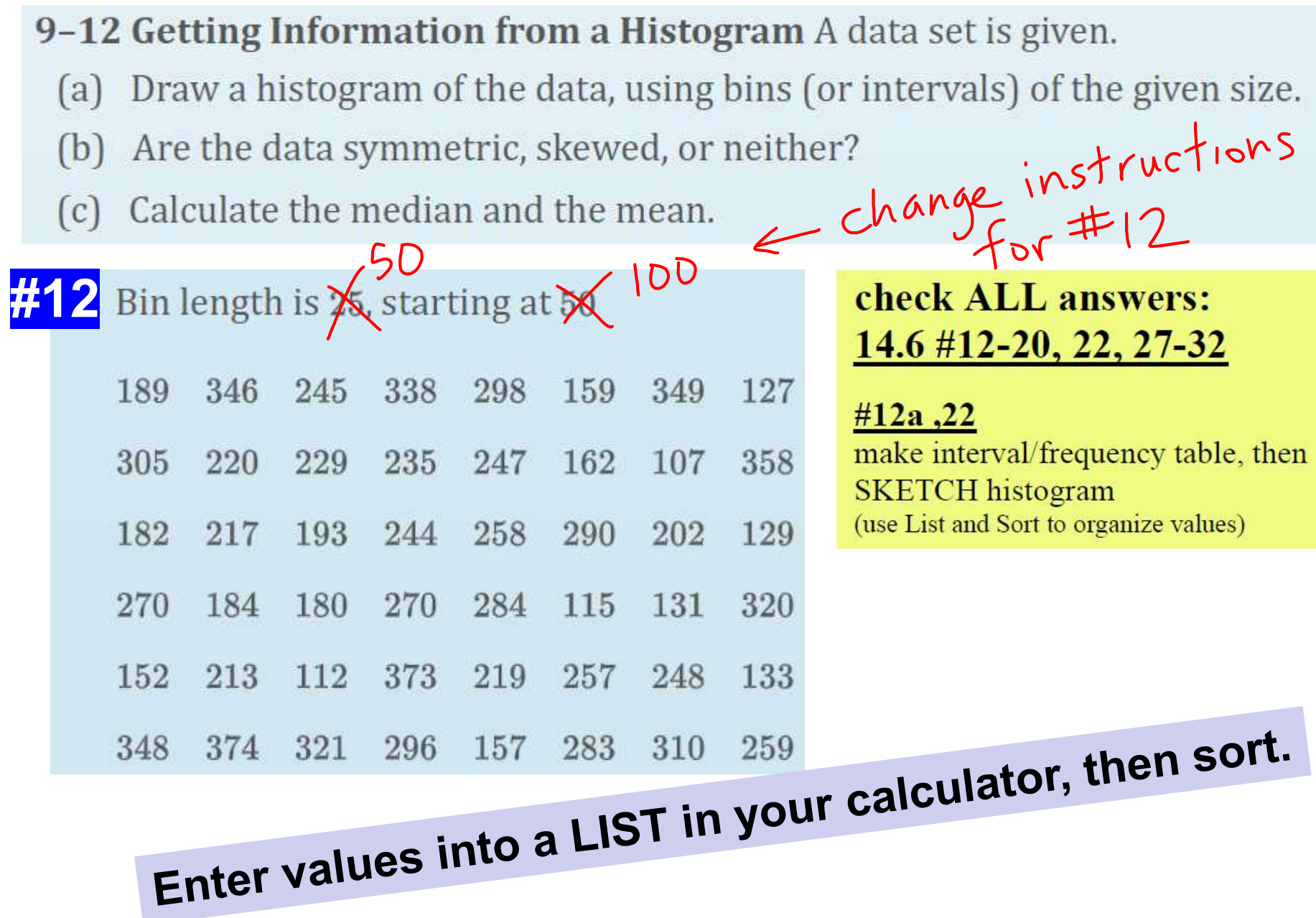

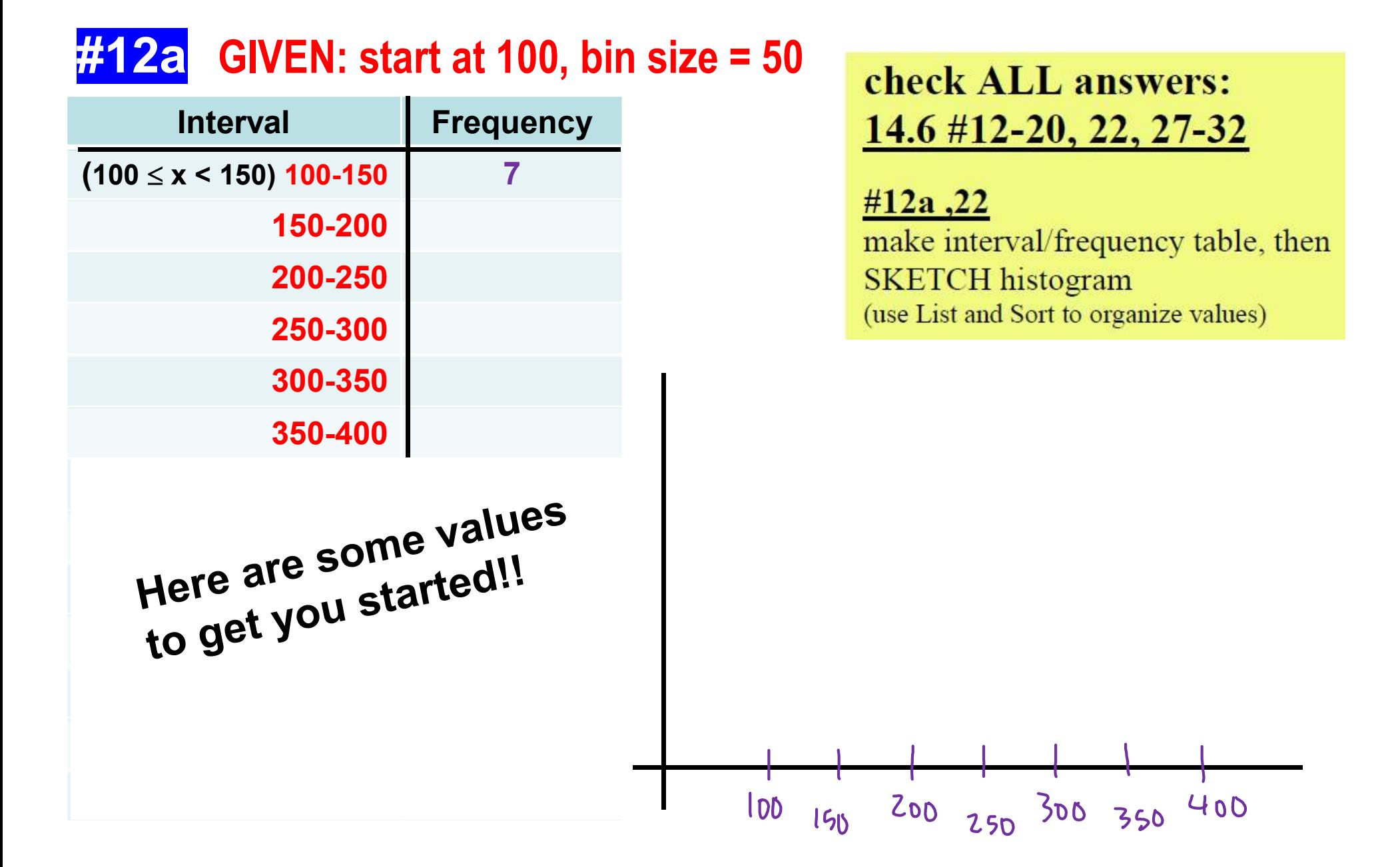

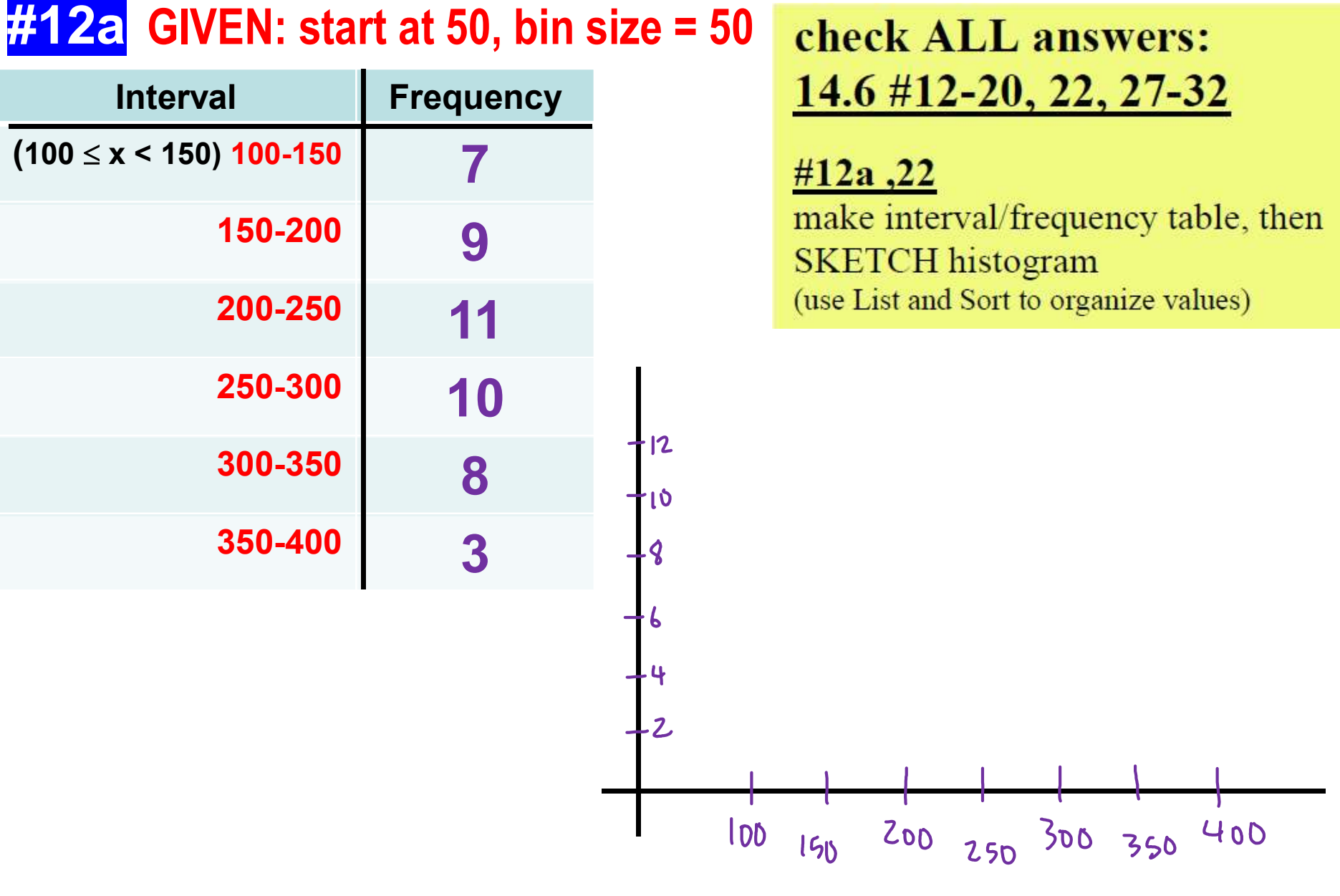

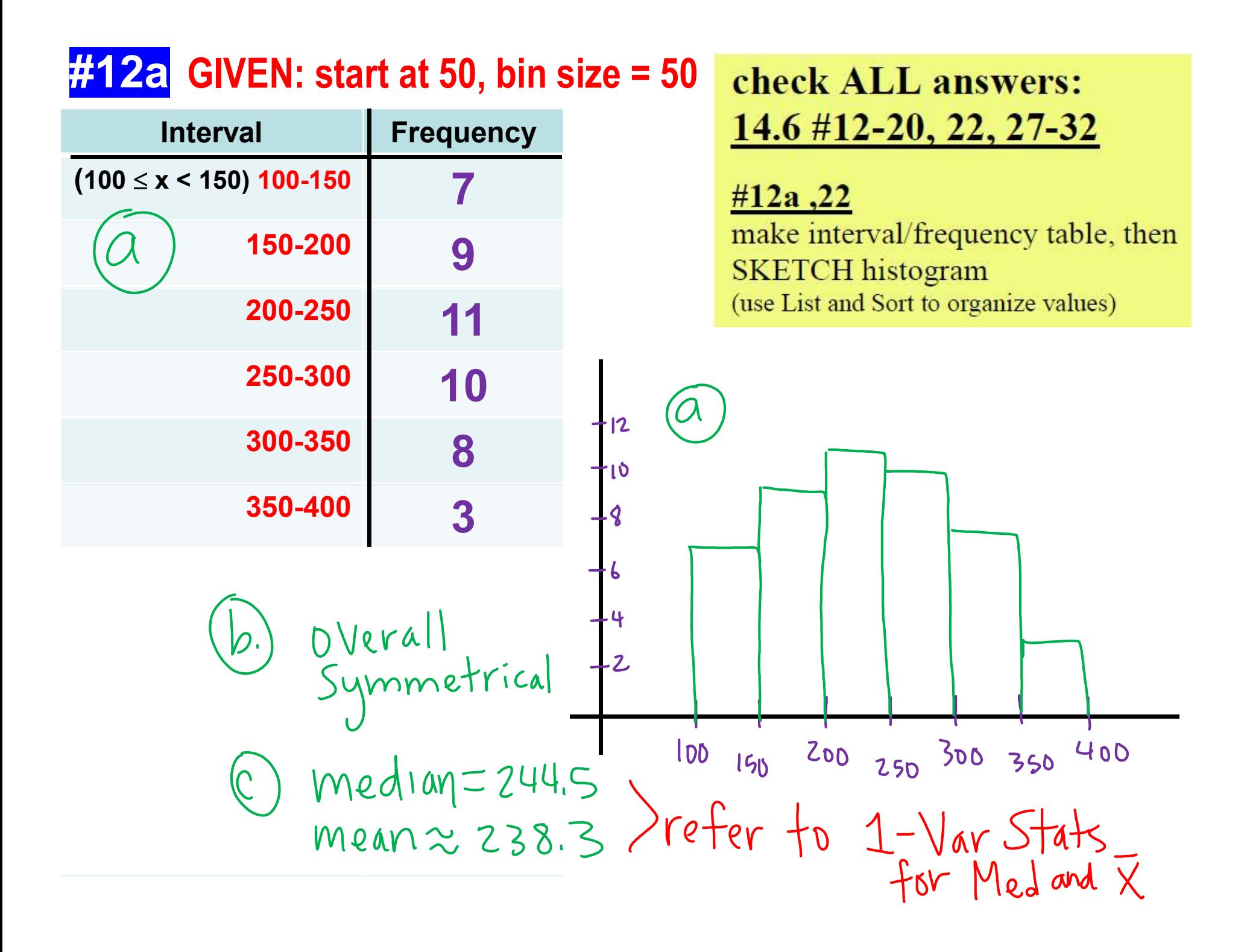

13-16 Using the Normal Distribution (Empirical Rule) A data set is normally distributed with mean 35 and standard deviation 9. Use the Empirical Rule to find the proportion of data points that lie in the given interval.

13. Between 26 and 44

14. Between 17 and 53

15. At most 17

16. At least 53

#13,27,28 SKETCH normal curve (label axes with  $\mu$ ,  $\pm 1\sigma$ ,  $\pm 2\sigma$ ,  $\pm 3\sigma$ )

**Empirical Rule** = sketch and use naturally occurring values 68, 95, 99.7%

Use Calculator =  $2<sup>nd</sup>$  DISTR option 2 normalcdf (min, max,  $\mu$ ,  $\sigma$ )

**Sketch normal curve,** label all values, then solve #13-16!!

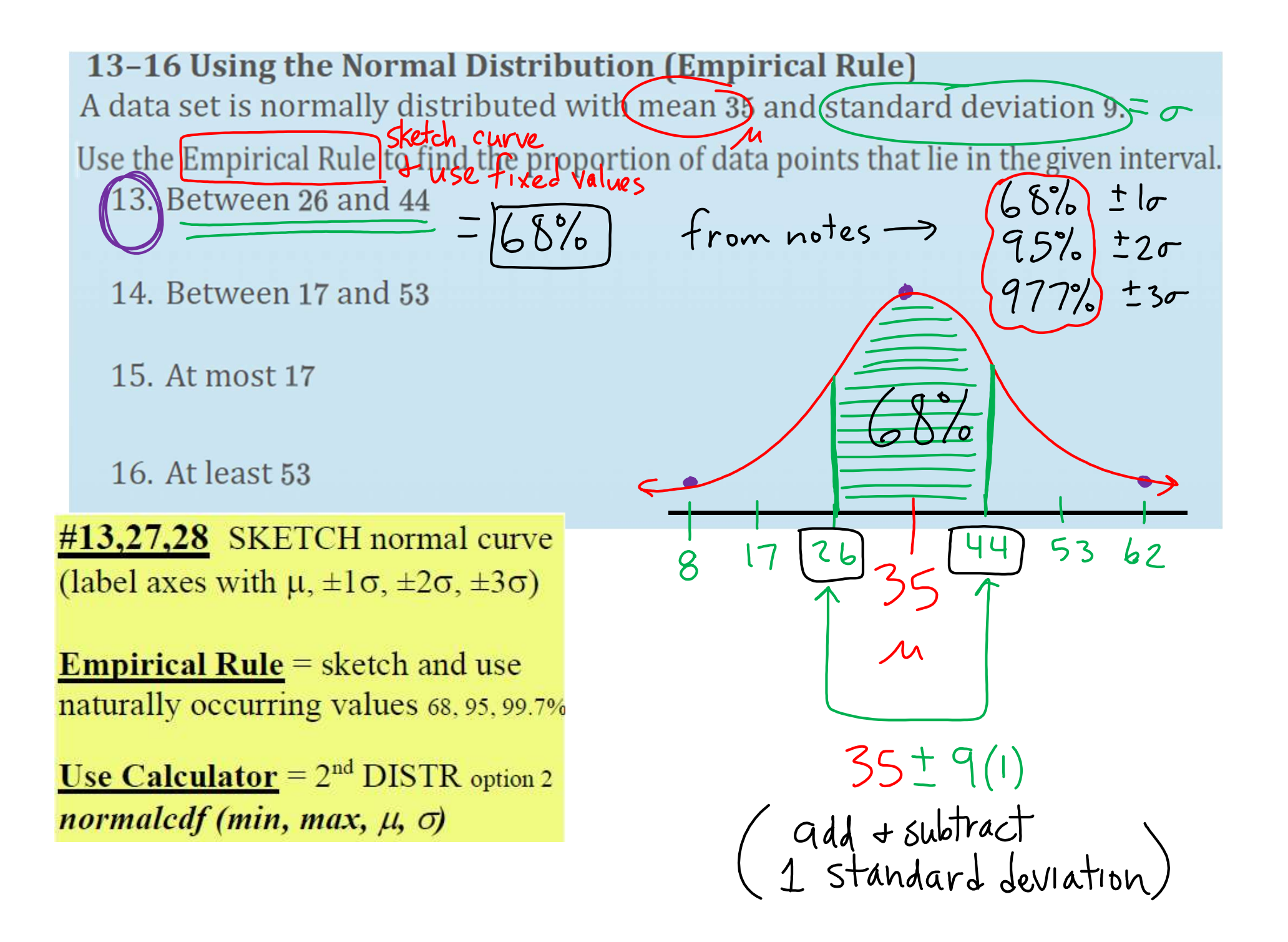

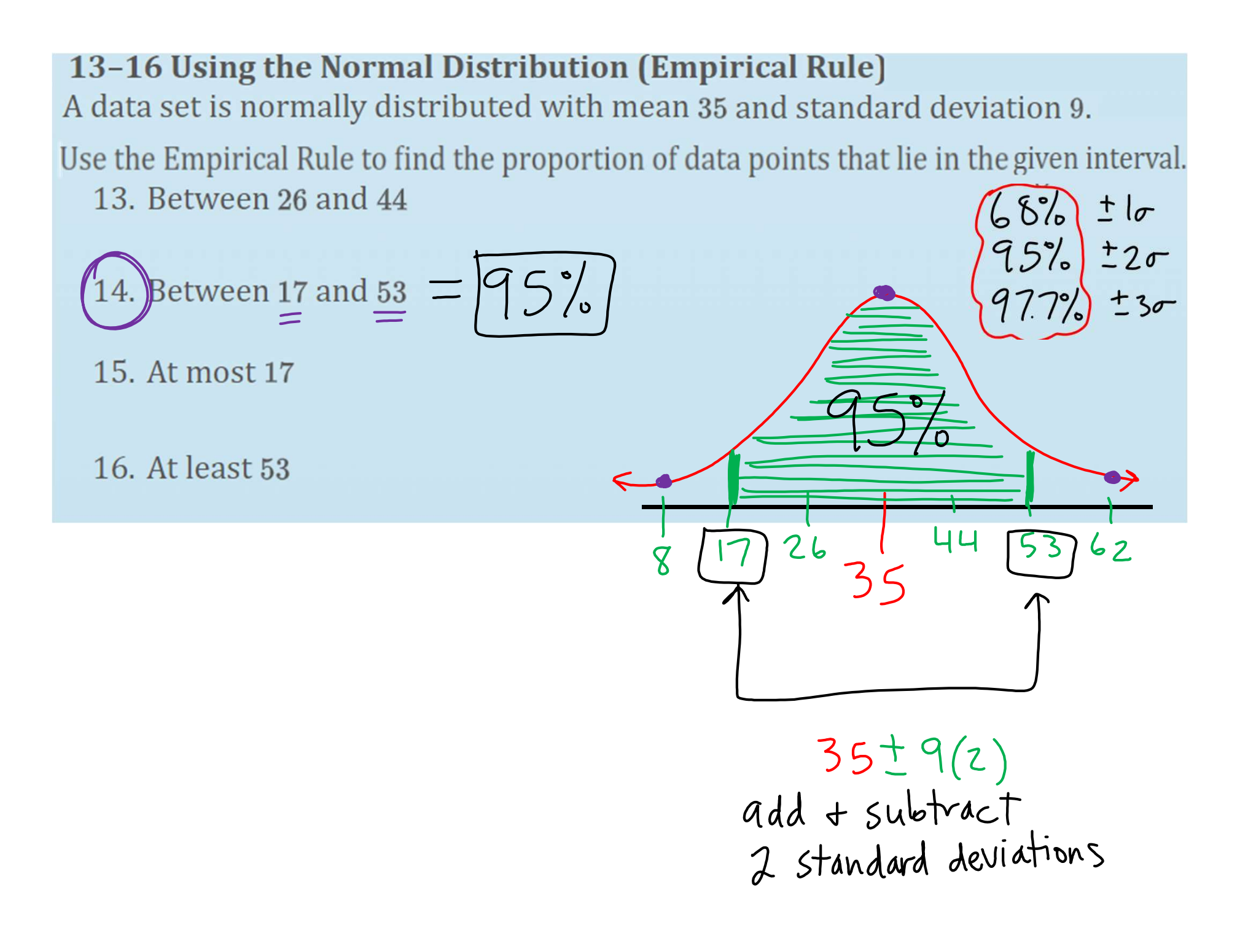

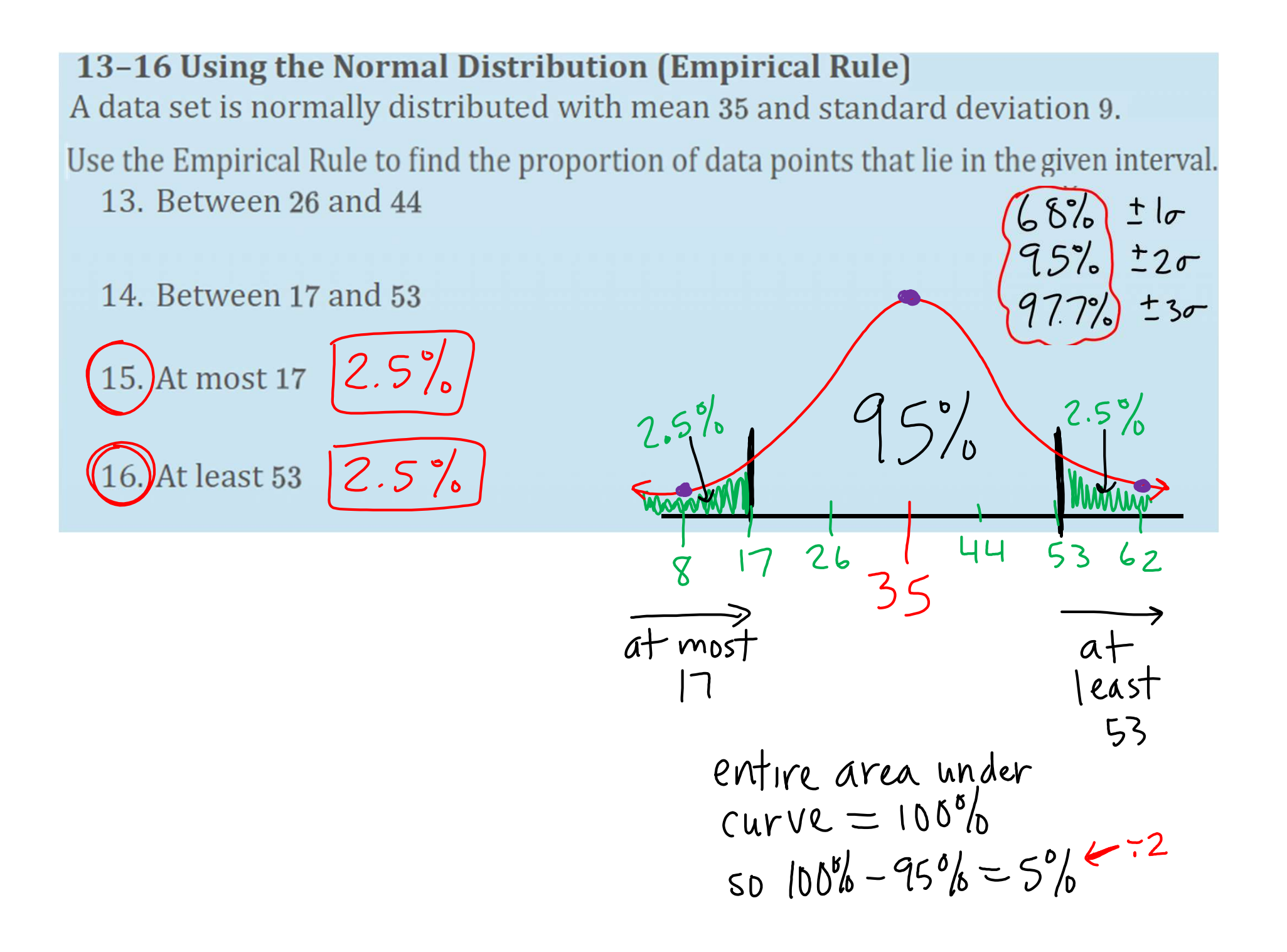

#### 17-20 Using the Normal Distribution (Calculator)

A data set is normally distributed with mean 35 and standard deviation 9. Use a graphing calculator to find the proportion of data points that lie in the given interval.

17. Between 29 and 38

- 18. Between 15 and 40
- 19. At least 32
- 20. At most 21

Use Calculator = 2nd DISTR option 2<br>
Mormalcdf (min, max,  $\mu$ , o)

17-20 Using the Normal Distribution (Calculator)  
\nA data set is normally distributed with mean 35 and standard deviation 9,  
\nUse a graphing calculator to find the proportion of data points that lie in the  
\ngiven interval.  
\n17. Between 29 and 38 
$$
\pi
$$
 N<sub>0</sub>Y<sub>ma</sub>  $\left(29.3835.9\right) \approx .3781$   
\n18. Between 15 and 40  
\n19. At least 32  
\n20. At most 21  
\n19. At least 21  
\n10. At most 21  
\n10. At most 21  
\n10. At most 21  
\n11. At least 32  
\n12. At most 21  
\n13. A year 32  
\n14. A year 32  
\n25. A year 32  
\n26. At most 27  
\n28. A year 21  
\n29. A year 21  
\n20. At most 21  
\n21. A year 22  
\n22. A year 23  
\n23. A year 24  
\n24. A year 25  
\n25. A year 26  
\n27. A year 27  
\n28. A year 28  
\n29. A year 21  
\n20. A year 21  
\n21. A year 22  
\n22. A year 23  
\n23. A year 24  
\n25. A year 26  
\n27. A year 27  
\n28. A year 28  
\n29. A year 21  
\n20. A year 21  
\n21. A year 22  
\n22. A year 23  
\n23. A year 24  
\n25. A year 26  
\n27. B year 27  
\n28. A year 29  
\n29. A year 20  
\n20. A year 21  
\n21. A year 22  
\n22. A year 23  
\n23. A year 24  
\n25. A year 26  
\n27. A year 27  
\n28. A year 29  
\n29. A year 20  
\n20. A year 21  
\n21. A year 22  
\n22. A year 23  
\n23. A year 24  
\n24. A year 25  
\n25. A year 27  
\n27. A year 28  
\n29. A year 29  
\n20. A year 21  
\n21. A year 22  
\

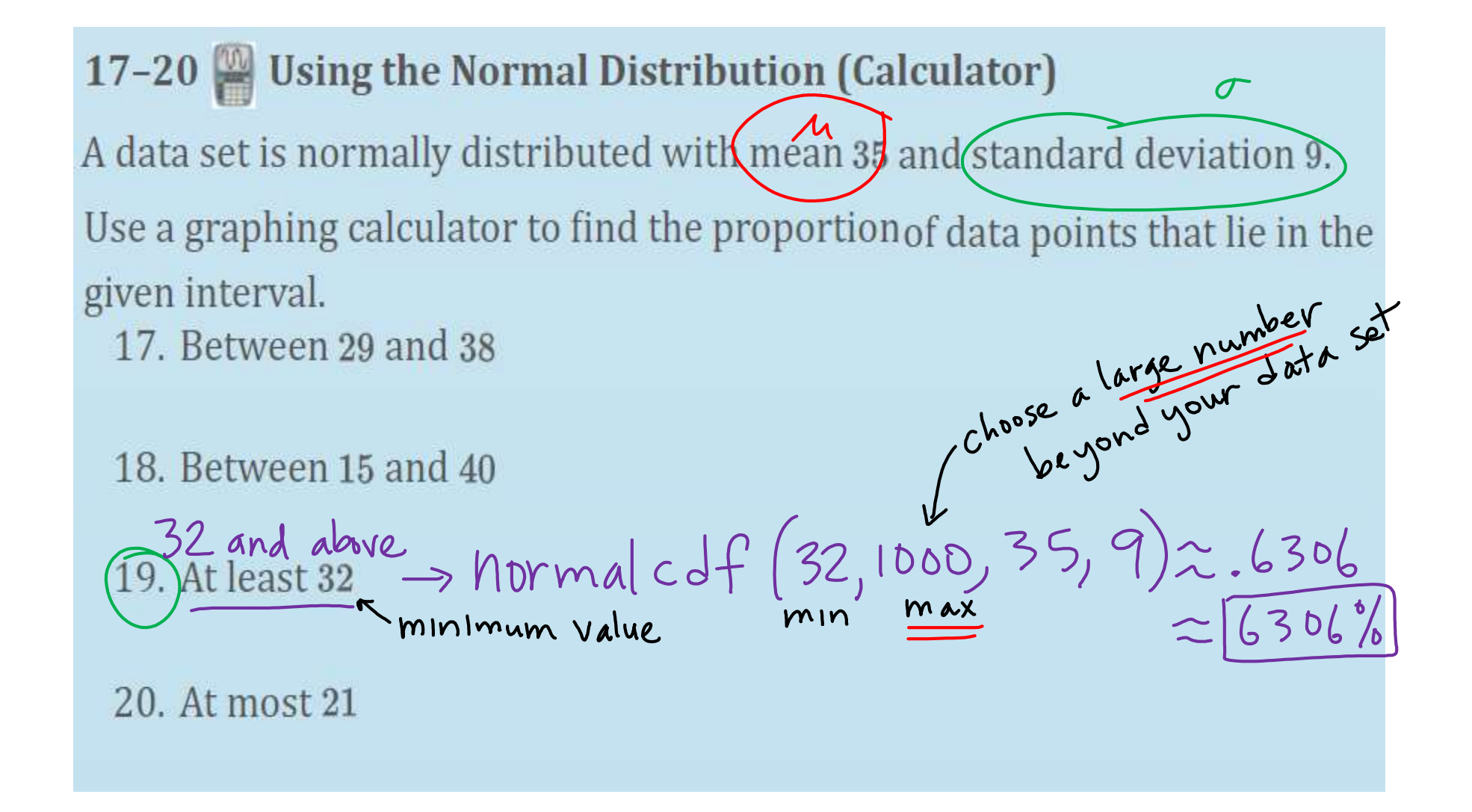

Use Calculator =  $2<sup>nd</sup>$  DISTR option 2 normaledf (min, max,  $\mu$ , of standard deviation

17-20 Using the Normal Distribution (Calculator)  $\sigma$ A data set is normally distributed with mean 35 and standard deviation 9. Use a graphing calculator to find the proportion of data points that lie in the given interval. 10. Between 15 and 40<br>19. At least 32<br>20) At most 2<sup>max</sup> =  $|0 \rangle$  Mal cdf (-1000, 21, 35, 9) 2,0599<br>21 and belows 17. Between 29 and 38 Use Calculator =  $2<sup>nd</sup>$  DISTR option 2 standard deviation normaledf (min, max,  $\mu$ ,  $\sigma$ )

nean